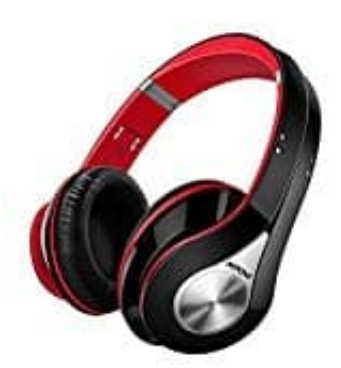

## **Mpow 059 Bluetooth Kopfhörer**

## **Kopfhörer koppeln**

- 1. Schalte die Kopfhörer aus, falls sie schon eingeschaltet sind.
- 2. Halte die Power-Taste so lange gedrückt, bis die rote und blaue LED abwechselnd blinken.

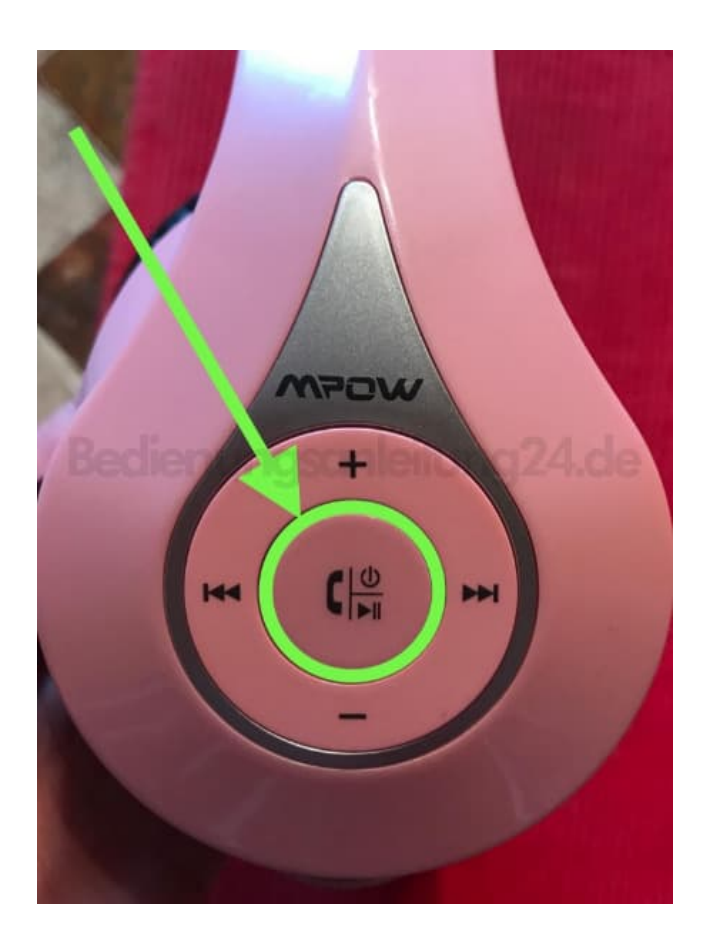

- 3. Schalte die Bluetooth Funktion des zu verbindenden Gerätes ein.
- 4. Lasse nach dem Gerät "MPOW-059" suchen und wähle es aus.
- 5. Wenn erforderlich, gib den Code ein: *0000*.
- 6. Du hörst einen Signalton, wenn die Verbindung erfolgreich war.

[Diese PDF Anleitung wurde bereitgestellt von Bedienungsanleitung24.de](https://www.bedienungsanleitung24.de) Keine Haftung für bereitgestellte Inhalte. Die Richtigkeit der Inhalte wird nicht gewährleistet.